# Modular Open-Source Software for Item Factor Analysis

Joshua N. Pritikin University of Virginia Micheal D. Hunter University of Oklahoma Steven Boker University of Virginia

# Abstract

This paper introduces an Item Factor Analysis (IFA) module for OpenMx, a free, open-source, and modular statistical modeling package that runs within the R programming environment on GNU/Linux, Mac OS X, and Microsoft Windows. The IFA module offers a novel model specification language that is well suited to programmatic generation and manipulation of models. Modular organization of the source code facilitates the easy addition of item models, item parameter estimation algorithms, optimizers, test scoring algorithms, and fit diagnostics all within an integrated framework. Three short example scripts are presented for fitting item parameters, latent distribution parameters, and a multiple group model. The availability of both IFA and structural equation modeling in the same software is a step toward the unification of these two methodologies.

*Keywords:* Item Factor Analysis; Item Response Theory; modular; open-source

Joshua N. Pritikin, Department of Psychology, University of Virginia; Michael D. Hunter, Department of Psychology, University of Oklahoma; Steven Boker, Department of Psychology, University of Virginia.

We acknowledge the OpenMx team for helpful feedback on the IFA module and the preparation of this manuscript.

Correspondence concerning this article should be addressed to Joshua N. Pritikin, Department of Psychology, University of Virginia, 485 McCormick Rd, Gilmer Hall Room 102 Charlottesville, VA 22904. E-mail: jpritikin@virginia.edu

#### **Introduction**

When a test consisting of items is administered, it is desirable to understand what those items measure. Furthermore, if a test is to be summarized as a single score, the items should assess a single latent dimension. This is especially important for computer adaptive testing because each examinee may receive a different set of items intended to measure the same latent ability. These issues have received attention in the literature since at least the 1950s. However, it was the publication of the marginal maximum likelihood algorithm (MML; Bock & Aitkin, [1981\)](#page-11-0) and the increasing availability of computing power that opened the way for efficient analysis of practical problems grounded with a sound theoretical footing. With demonstrations of the flexibility and sensitivity of MML for modeling tests and questionnaires (e.g., Bock, Gibbons, & Muraki, [1988\)](#page-11-1), full-information item factor analysis (IFA) has grown in popularity.

A wide variety of software is available for estimation of IFA models. Examples include ConQuest (M. L. Wu, Adams, Wilson, & Haldane, [2007\)](#page-14-0), EQSIRT (E. J. C. Wu & Bentler, [2012\)](#page-14-1), flexMIRT (Cai, [2012\)](#page-11-2), IRTPRO (Cai, Thissen, & du Toit, [2011\)](#page-11-3), and mirt (Chalmers, [2012\)](#page-12-0). In light of the many excellent choices already available, it may be surprising that there is an opportunity for new IFA software. Even so, the present article introduces the availability of IFA software that is substantially different from what is currently available.

#### **Why new software for IFA?**

Modular design is an important software attribute that has been neglected by current IFA software. Modular software is written such that each section of code operates independently and is accessed via a well-defined interface. A benefit of modularity is that many programmers can work on the code simultaneously as long as each module maintains the expected behavior of its interface. Our new IFA software is itself a module within OpenMx (Boker et al., [2011\)](#page-11-4), a free and open-source software originally designed for structural equation modeling (SEM). OpenMx runs inside the R statistical programming environment (R Core Team, [2014\)](#page-13-0) in heterogeneous computing environments. Similar to the OpenMx style of model specification for SEM, the IFA module offers a novel model specification language.

#### **Open-Source**

OpenMx is open-source; hence, the source code is available for everybody to view, modify, and use. In order to help organize a community around the project, the OpenMx team maintains a web site [\(http://openmx.psyc.virginia.edu\)](http://openmx.psyc.virginia.edu) that hosts binary and source versions of the software and several forms of tutorials and reference documentation. Help with OpenMx is available on the web site from discussion forums and a community-maintained Wiki.

OpenMx is not the only open-source software for IFA. The R package mirt is also open-source. In fulfillment of some of the claimed benefits of open-source software, a friendly exchange of code and ideas has taken place between OpenMx and mirt (Pritikin, [2014\)](#page-13-1). The OpenMx team welcomes contributors and encourages cross-pollination between implementations. Of course, open-source software is peerreviewed. In many software engineering projects, peer-review has led to more reliable and higher quality software in comparison to a closed-source approach (Aberdour, [2007\)](#page-11-5).

#### **Heterogeneous Computing Environments**

OpenMx runs on a variety of operating systems including GNU/Linux, Mac OS X, and Microsoft Windows. OpenMx scripts that are written on one operating system can be used on other operating systems without modification. This platformindependence is useful in today's heterogeneous computing environments, where each researcher on a team may have a different preferred computing platform. Moreover, since OpenMx is free, no license obligations hinder the use of OpenMx on computer clusters or exotic supercomputers.

# **Model Specification**

While IFA software has grown more capable, model specification generally follows a structure that have changed very little since the 1980s. Specification of IFA models is generally accomplished with a serially ordered script written in a domain specific language unique to a particular software package. One of the key innovations in the design of OpenMx was the recognition that models can be specified directly in R, leveraging the fact that R is interactive and offers a full programming language. One may use OpenMx without changing one's conception of model building, engaging in programming minimally. However, consider the challenge of specifying nominal item models for testlets.

The nominal model (e.g., Thissen, Cai, & Bock, [2010\)](#page-13-2) is defined as,

$$
\mathbf{a} = T_a \mathbf{\alpha}
$$

$$
\mathbf{c} = T_c \mathbf{\gamma}
$$

$$
Pr(pick = k | \mathbf{s}, \mathbf{\theta}, a_k, c_k) = C \frac{1}{1 + \exp(-(s\mathbf{\theta}a_k + c_k))}
$$

where the *k*th entry of *a* and *c* are the result of multiplying two vectors of free parameters  $\alpha$  and  $\gamma$  by fixed matrices  $T_a$  and  $T_c$ , respectively;  $a_0$  and  $c_0$  are fixed to 0 for identification; and *C* is a normalizing factor such that  $\sum_k \Pr(\text{pick} = k) = 1$ . For locally dependent items that share a common stimulus, Thissen, Steinberg, and Mooney [\(1989\)](#page-14-2) suggested fitting a nominal item model to their sum-score. Orthogonal polynomial contrasts were used for the  $T_a$  and  $T_c$  matrices. To avoid overfitting, a proportion of the  $\alpha_k$  and  $\gamma_k$  parameters were fixed to zero and the remainder estimated as free parameters, typically obtaining satisfactory fit with a less than full-rank model.

The specification of such nominal items is somewhat labor intensive. The transformation matrices, *T<sup>a</sup>* and *Tc*, depend on the number of outcomes and the proportion of free parameters may be controlled by freeing or fixing individual parameters. A function is given in Appendix [A](#page-14-3) that takes as arguments a dataset, the item name, the number of factors, the proportion of full-rank of  $\alpha$ , and proportion of full-rank of *γ*. This is a simpler interface because, conceptually, these are the form of the parameters that a user wants to control and the user has direct control of them. Granted, there is nothing that precludes an analyst from writing a similar function for any IFA software package. However, this is often regarded as extra work and is rarely, if ever, done.

Automation of the specification of nominal testlet items is one example of the use of programming to ease a modeling task. One of the main contributions of OpenMx has been to encourage treatment of statistical models and their components as things that can be generated and manipulated within a programming environment. The OpenMx IFA module also uses this style of model specification. Not all users will prefer to exploit such a low-level user interface. Our goal is to extend the range of utility in both directions, toward both expert and novice users. Sophisticated users are empowered to build non-standard models or to simplify application of routine analyses by developing higher level interfaces. For example, the metaSEM package (Cheung, [2014\)](#page-12-1) simplifies the specification of OpenMx models for meta-analysis. A similar package could simplify the specification of nominal testlets to make the technique simpler for non-specialists to put into practice.

# **Modular Components**

OpenMx is written using modular programming techniques in the R and C++ languages with the intent that it will be maintained and extended by members of the research community. The core programming team helps and encourages statistical and quantitative researchers to add their research projects to the larger OpenMx framework. We believe that nurturing a sustainable community around OpenMx is essential to the project's long-term prosperity (Nakakoji, Yamamoto, Nishinaka, Kishida, & Ye, [2002\)](#page-13-3). In order to work on part of OpenMx, one does not need to understand the inner workings of all other modules; it is only necessary to understand and adhere to the interface of the thing that one wishes to customize or extend. Although OpenMx originally focused on SEM, the scope of OpenMx is often stretched in new directions, expanding its scope (e.g., state-space modeling, Hunter, [2014\)](#page-12-2). The IFA module is another instance of this happening. In creation of the IFA module, economy of effort was realized by leveraging the existing model specification and data handling methods already built into OpenMx. The IFA module, in turn, adds a new set of interfaces that can be customized and extended. Those who practice basic research on IFA are invited to incorporate their research projects into the OpenMx IFA module.

#### **Item Models**

The IFA module of OpenMx relies on the RPF package for response probability functions (Pritikin, Chalmers, Weeks, Cai, & Houts, [2014\)](#page-13-4). Three functions are currently available: the 4PL dichotomous response model (Loken & Rulison, [2010\)](#page-12-3), graded response model (Samejima, [1969\)](#page-13-5), and nominal response model (Thissen et al., [2010\)](#page-13-2). Of course, the 1PL, 2PL, 3PL, partial credit model (Masters, [1982\)](#page-13-6), and generalized partial credit model (Muraki, [1992\)](#page-13-7) can be constructed as restrictions of the available models. All models use the logistic metric and a multidimensional parameterization.

The community is invited to expand the list of available models. All that is required to add a new response probability function is to contribute computer code to implement the RPF interface (see Table [1\)](#page-18-0). Beyond this modular interface, no additional computer code is required to add a new type of item model. From the point of view of the rest of the software suite, a new item model is indistinguishable from any of the 3 original item models. Item estimation and fit statistics would work seamlessly with a new item model just as they do with the item models that are currently implemented.

#### **Item Parameter Estimation**

Item parameters are optimized using MML (Bock & Aitkin, [1981\)](#page-11-0) with an equal interval quadrature. For a convenient performance boost, automatic detection of two-tier covariance structure is implemented (Cai, [2010a\)](#page-11-6). Bayesian priors of any functional form can be placed on any parameter. As per usual SEM practice, a free parameter can be fixed to a constant or equated with other free parameters. Precision of estimates (e.g., standard errors) can be assessed by the direct method (Oakes, [1999\)](#page-13-8), covariance of the row-wise gradients, Richardson extrapolation (Jamshidian & Jennrich, [2000\)](#page-12-4), Supplemented EM (Meng & Rubin, [1991;](#page-13-9) Tian, Cai, Thissen, & Xin, [2013\)](#page-14-4), sandwich-type covariance (Louis, [1982;](#page-13-10) Yuan, Cheng, & Patton, [2013\)](#page-14-5), likelihood-based confidence intervals, and bootstrap. Accuracy of parameter recovery and standard errors is indistinguishable from accuracy reported by Cai, Yang, and Hansen [\(2011\)](#page-12-5). However, users are encouraged to verify our accuracy claims for themselves. A number of ready-to-run simulation studies are included with OpenMx, including both simulation studies from Cai, Yang, and Hansen [\(2011\)](#page-12-5).

#### **Optimizers**

IFA is closely related to factor analysis (Kamata & Bauer, [2008;](#page-12-6) Takane & De Leeuw, [1987\)](#page-13-11). However, IFA makes the simplifying assumption of conditional independence (Equation [1\)](#page-6-0) to achieve higher performance. The Hessian of the completed data model is block diagonal (Cai, [2010b\)](#page-11-7). OpenMx takes full advantage with a blockwise matrix inversion routine and Newton-Raphson optimizer. To demonstrate and exercise this code, a test in the OpenMx test suite routinely fits a model with 1536 2PL items. This test completes in 17 s on a developer laptop, less than the time it takes to invert a  $3072 \times 3072$  matrix once on the same hardware. MML offers remarkable efficiency but at the cost of flexibility. To compute likelihood-based confidence intervals, a general non-linear optimizer is required.

OpenMx currently offers two non-linear optimizers: NPSOL (Gill, Murray, Saunders, & Wright, [1986\)](#page-12-7) and CSOLNP (Zahery, Gillespie, & Neale, [2014\)](#page-14-6). Since optimizers use a modular interface, a non-linear optimizer can be substituted for the Newton-Raphson optimizer in the M-step of MML or can optimize an IFA model directly without MML. The non-linear optimizers are much slower than Newton-Raphson but can optimize a much broader class of problems. The ability to switch optimizers can also simplify debugging. For example, if Newton-Raphson cannot solve a problem then it is a simple matter to check whether NPSOL can solve it. NPSOL tries to optimize the fit function without the use of analytic derivatives. If NPSOL cannot solve it either then, most likely, there is a mistake in the problem specification.

# **Test Scores**

Examinee scores can be obtained with expected a posteriori (EAP; Bock & Mislevy, [1982\)](#page-11-8), maximum a posteriori (MAP), and sum-score EAP (Thissen, Pommerich, Billeaud, & Williams, [1995\)](#page-13-12) methods. However, the user interface is different than what many traditional IFA packages offer (e.g. menu options or buttons). EAP family scores do not involve optimization whereas MAP scores do. Therefore, EAP family scores are available from the RPF package, while MAP scores involve running an OpenMx optimization function. This seemingly minor difference is of great philosophical importance to the OpenMx design team. OpenMx is intended to accurately reflect the underlying mathematical process. We believe that closely following the math is the best way to avoid designing ourselves into a corner. Our users expect their data analysis scripts to continue working year after year, even as we add features and evolve the software. If we design ourselves into a corner then we will be forced to break backward compatibility and users will be forced to update their scripts. This means that some of the OpenMx IFA interfaces are not as streamlined as most other IFA software in popular use. One could regard OpenMx as a middle layer to support a point-and-click style IFA user interface for analysts who are satisfied with fitting an occasional single factor 2PL model. On the other hand, we believe sophisticated users will appreciate the power and consistency of the OpenMx approach when building intricate or non-standard models.

#### **Fit Diagnostics**

OpenMx offers popular model fit statistics for IFA models including CFI, TLI, RMSEA, AIC, and BIC, consistent with treatment of structural equation models. In addition, the RPF package includes IFA specific diagnostic tests. These include a test of the assumption of conditional independence (W.-H. Chen & Thissen, [1997\)](#page-12-8),

a sum-score-based test of item fit (Kang & T. T. Chen, [2008;](#page-12-9) Orlando & Thissen, [2000\)](#page-13-13), and a full-information multinomial fit test (Bartholomew & Tzamourani, [1999\)](#page-11-9). These tests are optimized for two-tier covariance structure. Also available are Rasch residual-based fit statistics (Wright & Masters, [1982\)](#page-14-7). Consistent with our theme of modularity, each diagnostic procedure is an independent R function. Easy access to single tests make it straightforward to verify the uniformity of the null distribution or compute a bootstrap *p*-value.

#### <span id="page-6-0"></span>**Example Scripts**

Before we present the scripts, a brief review of IFA models will be helpful. The conditional likelihood of response  $x_{ij}$  to item *j* from person *i* with item parameters *ξ<sup>j</sup>* and latent ability *θ<sup>i</sup>* is

$$
L(x_i|\xi, \theta_i) = \prod_j \Pr(\text{pick} = x_{ij}|\xi_j, \theta_i). \tag{1}
$$

One implication of Equation [1](#page-6-0) is that items are assumed to be conditionally independent given the latent ability  $\theta$ . That is, the outcome of one item does not have any influence on another item after controlling for  $\xi$  and  $\theta_i$ . The unconditional likelihood is obtained by integrating over the latent distribution  $\theta_i$ ,

$$
L(x_i|\xi) = \int L(x_i|\xi, \theta_i) L(\theta_i) d\theta_i.
$$
 (2)

With an assumption that examinees are independently and identically distributed, we can sum the individual log likelihoods,

<span id="page-6-1"></span>
$$
\mathcal{L} = \sum_{i} \log L(x_i|\xi). \tag{3}
$$

One important observation about Equation [3](#page-6-1) is that there are two kinds of parameters. There are item parameters  $\xi$  and latent distribution parameters  $\theta$  of the participants. For didactic purposes, we will start with a model for item parameters *ξ* and neglect the latent distribution, assuming that the latent distribution is standard multivariate normal. Once there is some experience with item models, we will fix item parameters and focus on estimating latent distribution parameters. Finally, an example will be given of a model that estimates both item and latent distribution parameters simultaneously.

Readers familiar with prior versions of OpenMx know that only one strategy was available to find the maximum likelihood estimate and obtain an estimate of the information matrix. Many more options are available for IFA models. To accommodate the additional choices, the user can attach an explicit compute plan to a model. The compute plan is flexible way to communicate to OpenMx which operations to perform.

# **Item Parameters**

Suppose you regularly administer the PANAS (Watson, Clark, & Tellegen, [1988\)](#page-14-8), but instead of scoring participants by adding up the item scores, you want to try IFA. Here is how you might do it. Without loss of generality, we will only consider the positive affect part of the scale.

```
1 library (OpenMx) # load the OpenMx and RPF packages into R
2 library (rpf)
3
4 s p e c <− l i s t ( ) # s pec w i l l map i tem models t o d a t a columns
5 # rpf.grm creates a graded response item model
6 spec \lceil 1:10 \rceil \leq rpf.grm (outcomes = 5)
\tau data \leq read.csv ( 'demol.csv ')
8 # Coerce data to ordered factors
9 data \leftarrow mxFactor(data, levels = 1:5)
10
11 # make s t a r t i n g v a l u e s m a t r ix
12 starting Values \leq matrix (c(1, seq(1, -1, length.out=4)),\text{13} \qquad \text{ncol} = \text{length} (\text{spec}), \text{now}=5)14 # make an mxMatrix object to hold the free item parameters
15 imat <− mxMatrix (name='item', values=starting Values, free=TRUE,
\dim dimnames = list (names (rpf.rparam (spec [[1]])), colnames (data)))
17 rownames (imat) [1] < - 'posAff'
18 # Labels create equality constraints
19 \text{ imat }$labels [1, ] \leftarrow 'slope'
2021 # Give instructions on how to optimize the model
22 computePlan <− mxComputeSequence(steps=list(
23 mxComputeEM(expectation='expectation', predict='scores',
24 mstep=mxComputeNewtonRaphson()),
25 mxComputeOnce (from=' fit function', what='information', how='meat'),
26 mxComputeStandardError ( ) ) )
27 # Construct an mxModel object called 'panas1' containing data, expectation,
28 # fit function, and compute plan.
29 panas1 <− mxModel(model='panas1', imat,
30 mxData(observed=data, type='raw'),
31 mxExpectationBA81 (ItemSpec=spec),
32 mxFitFunctionML(), computePlan)
33 panas1 <− mxRun( panas1 , s i l e n t=TRUE) # run t h e model
\# \text{ print a summary of the results}
```
The item parameters are stored in the item matrix with 1 item per column (line [15\)](#page-7-0). Regardless of item model, the first rows contain the factor loadings. The exact parameterization of the graded response model used (lines [6](#page-7-1) and [13\)](#page-7-2) is given in the RPF package (Pritikin et al., [2014\)](#page-13-4). We use traditional parameter names from the item model except for the first row where we override the name with the name of our factor (line [17\)](#page-7-3). An equality constraint is placed on the parameters in the first row of the item matrix by giving them a label of slope (line [19\)](#page-7-4). This causes the estimation of a Rasch model instead of unconstrained 2PL items. The compute plan (line [22\)](#page-7-5) tells OpenMx what we want to do with the model. The default compute plan is to optimize the parameters of a model using a non-linear optimizer. This is usually suitable for structural equation models, but for IFA models, it is much more efficient to use the Expectation-Maximization algorithm (Dempster, Laird, & Rubin, [1977\)](#page-12-10). We must request this explicitly with mxComputeEM (line [24\)](#page-7-6). The information matrix is approximated by the inverse of the covariance of the row-wise first derivatives (line [25\)](#page-7-7). This estimate is called meat because it also forms the inside of a sandwich covariance matrix (White, [1994\)](#page-14-9). The last of step the compute plan, mxComputeStandardError (line [26\)](#page-7-8), summarizes the information matrix as standard errors.

#### **Latent Distribution Parameters**

Suppose an enterprising researcher has administered the PANAS to a large sample from the general population, fit an item model to these data, and published item parameters. You are testing an experimental intervention that should increase positive affect and wish to check whether your sample has significantly more positive affect than the general population mean.

```
35 # Here we are going to reuse the item parameters from our first
36 # example. Instead of estimating them, we are going to fix
\frac{37}{4} # them and assume that they are the true population parameters.
38 panas1$item$free [,] \leq FALSE
39
40 # set up the matrices to hold our latent free parameters
41 m. mat <− mxMatrix ( name='mean ' , nrow=1, n c ol =1, v al u e s =0, f r e e=TRUE)
42 rownames (m, mat) \leq - \log(4)43 cov.mat \leq mxMatrix (name='cov', nrow=1, ncol=1, values=diag(1), free=TRUE)
44 dimnames (cov \cdot mat) \leq -\text{list('posAff', 'posAff')}\45
46 # b u i l d t h e i tem p a r t o f t h e model
47 \text{ data} \leq \text{ read } \text{.csv}('demo2.csv')48 # Coerce data to ordered factors
49 data \leftarrow mxFactor (data, levels = 1:5)
50 panasModel <− mxModel ( model=panas1 , m. mat , cov . mat ,
```

```
51 mxData ( observed=data, type='raw'), name='panas')
52
53 # build the latent distribution part of the model
54 latentModel \leq mxModel(model='latent',
55 mxDataDynamic ( type=' cov', expectation=' panas . expectation '),
56 mxExpectationNormal ( covariance = ' panas . cov ', mean s = ' panas . mean '),
57 mxFitFunctionML ( ) )
58
59 computePlan <− mxComputeSequence (steps=list (
60 mxComputeEM(expectation='panas.expectation', predict='scores',
61 mstep=mxComputeGradientDescent (fittunction='latent.fittunction')),
62 mxComputeCon fidence Interval ( ) ) )
63
64 # b u i l d t h e c o n t a i n e r model
65 e1Model <− mxModel ( model=' expe rimen t 1 ' , panasModel , l a ten tM odel ,
66 mxFitFunctionMultigroup ('panas.fitfunction'),
\text{67} mxCI( ' panas . mean ' ),
68 computePlan )
69 e1Model <− mxRun(e1Model, silent=TRUE) # run the model
70 summary (e1Model) \# \; print \; a \; summary \; of \; the \; results
```
<span id="page-9-5"></span><span id="page-9-4"></span>If you want to run this code on your own computer, note that this example is not self-contained but depends on the previous example. Inside the M-step (line [61\)](#page-9-0), the latent distribution of an IFA model is independent of item parameters (Cai, [2010b\)](#page-11-7). The discrete masses accumulated in the quadrature are converted to a multivariate normal distribution by  $mxDataDynamic$  (line [55\)](#page-9-1). The model multivariate normal distribution is fit against these dynamic data by mxExpectationNormal (line [56\)](#page-9-2). Since the latent model does not have any constraints, the optimizer will find a model distribution that is essentially identical to the data distribution. However, this is not generally the case. Within the M-step, we can fit an arbitrary structural equation model to the data covariance and mean vector. In fact, mxExpectationNormal is exactly the same function that we could use to specify a SEM. The compute plan (line [59\)](#page-9-3) tells OpenMx what we want to do with the model. It is necessary to specify an explicit compute plan because there are more choices to make than can be accommodated by the default plan. mxComputeGradientDescent invokes a non-linear optimizer (line [61\)](#page-9-0). Our use of mxFitFunctionMultigroup is not strictly necessary (line [66\)](#page-9-4). This fit function is used because it generalizes to more than 1 group (as in Appendix [B\)](#page-15-0). We request a likelihood-based confidence interval around the mean (using mxCI) to obtain a more robust test of our hypothesis than we could expect from a Wald test (line [67\)](#page-9-5).

#### **Item and Latent Distribution Parameters**

The reader may be aware that other IFA software is more succinct when it comes to model specification. Only a single line of R code is required to fit our first example with mirt. The benefits of the OpenMx approach become apparent in the specification of more intricate models. Multiple group models often involve one group anchored to a standard normal distribution with latent distribution parameters of the other groups estimated relative to the anchoring group. An example is given in Appendix [B](#page-15-0) that is approximately a combination of our first two examples. The specification is lengthy, but the user has control over every detail. As few as another 10-20 lines of R code are required to turn this example into a Monte Carlo study to predict statistical power at a range of candidate sample sizes (e.g., Kelly et al., [in](#page-12-11) [press\)](#page-12-11).

## **Discussion**

OpenMx is an open-source statistical modeling software package with IFA and SEM modules that runs in the R statistical computing environment. The IFA module builds on a strength of the OpenMx design wherein a full programming language is used for model specification. The IFA engine (Bock & Aitkin, [1981\)](#page-11-0) has been carefully tuned to perform well on multicore hardware (Levon, [2014;](#page-12-12) Valgrind Developers, [2014\)](#page-14-10) and can fit a wide variety of multidimensional IFA models. Once an IFA model is fit, a selection of factor scores, fit statistics, and diagnostic tests are available.

Projects like OpenMx are never fully completed and the IFA module is no exception. For higher-dimensional models, the Metropolis-Hastings Robbins-Monro algorithm (Cai, [2010b\)](#page-11-7) would make a useful addition since Bock and Aitkin [\(1981\)](#page-11-0) becomes impractically slow as the number of dimensions increase (the curse of dimensionality). Once we can efficiently estimate models with more factors then it would be a straightforward extension to allow RAM (McArdle & McDonald, [1984\)](#page-13-14) or LISREL (Jöreskog & Van Thillo, [1972\)](#page-12-13) notation to model the mean and covariance matrix. The assumption that the latent distribution is multivariate normal could be relaxed using splines (Woods, [2006\)](#page-14-11) or empirical histograms (Woods, [2007\)](#page-14-12). A limited-information goodness of fit test (e.g. Cai & Hansen, [2013\)](#page-11-10) would be helpful since the full-information test performs poorly as the number of items increase. Scripts to automate exploration of differential item function and test linking would ease these common tasks.

The current article only briefly covers the many features and facilities of OpenMx. To learn more, obtain a free download of the software, and participate in the forums please go to<http://openmx.psyc.virginia.edu> (Boker et al., [2011\)](#page-11-4).

# **Conclusions**

OpenMx, a freely available open-source statistical software package, is now capable of estimating IFA models via MML. However, datasets often include other indicators measured on an interval or ratio scale. For example, in an educational context, students are often recorded with an age and a socioeconomic score. Educators want to understand how school performance is influenced by demographic factors in a general SEM setting. There is some work in this direction (e.g., Adams, Wilson, & Wang, [1997\)](#page-11-11). However, at the time of writing, there is still no consensus on how to best combine IFA and SEM approaches without resorting to Monte Carlo methods (Cai, [2013\)](#page-11-12). The availability of an IFA algorithm within capable, open-source SEM software is a step toward the unification of IFA and SEM. We hope OpenMx will spur research into a more satisfactory reconciliation of these two methodologies.

## References

- <span id="page-11-5"></span>Aberdour, M. (2007). Achieving quality in open-source software. *Software, IEEE*, *24* (1), 58–64.
- <span id="page-11-11"></span>Adams, R. J., Wilson, M., & Wang, W.-c. (1997). The multidimensional random coefficients multinomial logit model. *Applied Psychological Measurement*, *21* (1), 1–23.
- <span id="page-11-9"></span>Bartholomew, D. J. & Tzamourani, P. (1999). The goodness of fit of latent trait models in attitude measurement. *Sociological Methods & Research*, *27* (4), 525– 546.
- <span id="page-11-0"></span>Bock, R. D. & Aitkin, M. (1981). Marginal maximum likelihood estimation of item parameters: Application of an EM algorithm. *Psychometrika*, *46*, 443–459.
- <span id="page-11-1"></span>Bock, R. D., Gibbons, R., & Muraki, E. (1988). Full-information item factor analysis. *Applied Psychological Measurement*, *12* (3), 261–280.
- <span id="page-11-8"></span>Bock, R. D. & Mislevy, R. J. (1982). Adaptive EAP estimation of ability in a microcomputer environment. *Applied Psychological Measurement*, *6* (4), 431–444.
- <span id="page-11-4"></span>Boker, S. M., Neale, M. C., Maes, H., Wilde, M., Spiegel, M., Brick, T. R., . . . Bates, T., et al. (2011). OpenMx: An open source extended structural equation modeling framework. *Psychometrika*, *76* (2), 306–317.
- <span id="page-11-6"></span>Cai, L. (2010a). A two-tier full-information item factor analysis model with applications. *Psychometrika*, *75* (4), 581–612. doi[:10.1007/s11336-010-9178-0](http://dx.doi.org/10.1007/s11336-010-9178-0)
- <span id="page-11-7"></span>Cai, L. (2010b). High-dimensional exploratory item factor analysis by a Metropolis-Hastings Robbins-Monro algorithm. *Psychometrika*, *75*, 33–57.
- <span id="page-11-2"></span>Cai, L. (2012). flexMIRT: A numerical engine for multilevel item factor analysis and test scoring [Computer software]. Version 1.88. Vector Psychometric Group.
- <span id="page-11-12"></span>Cai, L. (2013, October). *Flexible multidimensional item analysis, test scoring, and model fit evaluation*. Talk presented at the annual conference of the Society of Multivariate Experimental Psychology, St. Petersburg, Florida.
- <span id="page-11-10"></span>Cai, L. & Hansen, M. (2013). Limited-information goodness-of-fit testing of hierarchical item factor models. *British Journal of Mathematical and Statistical Psychology*, *66* (2), 245–276.
- <span id="page-11-3"></span>Cai, L., Thissen, D., & du Toit, S. (2011). IRTPRO [Software manual]. Version 2.1. Scientific Software International.
- <span id="page-12-5"></span>Cai, L., Yang, J. S., & Hansen, M. (2011). Generalized full-information item bifactor analysis. *Psychological Methods*, *16* (3), 221–248.
- <span id="page-12-0"></span>Chalmers, R. P. (2012). mirt: A multidimensional item response theory package for the R environment. *Journal of Statistical Software*, *48* (6), 1–29. Retrieved from <http://www.jstatsoft.org/v48/i06/>
- <span id="page-12-8"></span>Chen, W.-H. & Thissen, D. (1997). Local dependence indexes for item pairs using Item Response Theory. *Journal of Educational and Behavioral Statistics*, *22* (3), 265– 289.
- <span id="page-12-1"></span>Cheung, M. W.-L. (2014). *metaSEM: Meta-analysis using structural equation modeling*. R package version 0.9-0. Retrieved from [http://courses.nus.edu.sg/course/](http://courses.nus.edu.sg/course/psycwlm/Internet/metaSEM/) [psycwlm/Internet/metaSEM/](http://courses.nus.edu.sg/course/psycwlm/Internet/metaSEM/)
- <span id="page-12-10"></span>Dempster, A. P., Laird, N. M., & Rubin, D. B. (1977). Maximum likelihood from incomplete data via the EM algorithm. *Journal of the Royal Statistical Society. Series B (Methodological)*, 1–38.
- <span id="page-12-7"></span>Gill, P. E., Murray, W., Saunders, M. A., & Wright, M. H. (1986). *User's guide for NPSOL (version 4.0): A fortran package for nonlinear programming*. DTIC Document.
- <span id="page-12-2"></span>Hunter, M. D. (2014, May). *Extended structural equations and state space models when data are missing at random*. Talk presented at the Annual Meeting of the Association for Psychological Science, San Francisco, CA.
- <span id="page-12-4"></span>Jamshidian, M. & Jennrich, R. I. (2000). Standard errors for EM estimation. *Journal of the Royal Statistical Society: Series B (Statistical Methodology)*, *62* (2), 257– 270.
- <span id="page-12-13"></span>Jöreskog, K. G. & Van Thillo, M. (1972). LISREL: A general computer program for estimating a linear structural equation system involving multiple indicators of unmeasured variables. [Computer software].
- <span id="page-12-6"></span>Kamata, A. & Bauer, D. J. (2008). A note on the relation between factor analytic and Item Response Theory models. *Structural Equation Modeling*, *15* (1), 136–153.
- <span id="page-12-9"></span>Kang, T. & Chen, T. T. (2008). Performance of the generalized S-X<sup>2</sup> item fit index for polytomous IRT models. *Journal of Educational Measurement*, *45* (4), 391– 406.
- <span id="page-12-11"></span>Kelly, G., Mobbs, S., Pritikin, J. N., Mayston, M., Mather, M., Rosenbaum, P., ... Forsyth, R. (in press). Gross Motor Function Measure-66 trajectories in children recovering after severe acquired brain injury. *Developmental Medicine and Child Neurology*.
- <span id="page-12-12"></span>Levon, J. (2014). OProfile [Computer software]. Retrieved from http://oprofile. [sourceforge.net/](http://oprofile.sourceforge.net/)
- <span id="page-12-3"></span>Loken, E. & Rulison, K. L. (2010). Estimation of a four-parameter item response theory model. *British Journal of Mathematical and Statistical Psychology*, *63* (3), 509–525.
- <span id="page-13-10"></span>Louis, T. A. (1982). Finding the observed information matrix when using the EM algorithm. *Journal of the Royal Statistical Society. Series B (Methodological)*, 226–233.
- <span id="page-13-6"></span>Masters, G. N. (1982). A Rasch model for partial credit scoring. *Psychometrika*, *47*, 149–174.
- <span id="page-13-14"></span>McArdle, J. J. & McDonald, R. P. (1984). Some algebraic properties of the reticular action model for moment structures. *British Journal of Mathematical and Statistical Psychology*, *37* (2), 234–251.
- <span id="page-13-9"></span>Meng, X.-L. & Rubin, D. B. (1991). Using EM to obtain asymptotic variancecovariance matrices: The SEM algorithm. *Journal of the American Statistical Association*, *86* (416), 899–909.
- <span id="page-13-7"></span>Muraki, E. (1992). A generalized partial credit model: Application of an EM algorithm. *Applied Psychological Measurement*, *16*, 159–176.
- <span id="page-13-3"></span>Nakakoji, K., Yamamoto, Y., Nishinaka, Y., Kishida, K., & Ye, Y. (2002). Evolution patterns of open-source software systems and communities. In *Proceedings of the international workshop on principles of software evolution* (pp. 76–85).
- <span id="page-13-8"></span>Oakes, D. (1999). Direct calculation of the information matrix via the EM algorithm. *Journal of the Royal Statistical Society: Series B (Statistical Methodology)*, *61* (2), 479–482.
- <span id="page-13-13"></span>Orlando, M. & Thissen, D. (2000). Likelihood-based item-fit indices for dichotomous Item Response Theory models. *Applied Psychological Measurement*, *24* (1), 50– 64.
- <span id="page-13-1"></span>Pritikin, J. N. (2014). *Item Factor Analysis: A primer and new open-source implementation* (Master's thesis, University of Virginia).
- <span id="page-13-4"></span>Pritikin, J. N., Chalmers, R. P., Weeks, J., Cai, L., & Houts, C. (2014). *Response Probability Functions* [Computer software]. Version 0.36. Retrieved August 25, 2014, from<http://cran.r-project.org/web/packages/rpf/index.html>
- <span id="page-13-0"></span>R Core Team. (2014). *R: A language and environment for statistical computing*. R Foundation for Statistical Computing. Vienna, Austria. Retrieved from [http:](http://www.R-project.org) [//www.R-project.org](http://www.R-project.org)
- <span id="page-13-5"></span>Samejima, F. (1969). Estimation of latent ability using a response pattern of graded scores. *Psychometrika Monograph Supplement*, *34* (4), 100.
- <span id="page-13-11"></span>Takane, Y. & De Leeuw, J. (1987). On the relationship between item response theory and factor analysis of discretized variables. *Psychometrika*, *52* (3), 393–408.
- <span id="page-13-2"></span>Thissen, D., Cai, L., & Bock, R. D. (2010). The nominal categories item response model. In M. L. Nering & R. Ostini (Eds.), *Handbook of Polytomous Item Response Theory Models* (pp. 43–75). Routledge.
- <span id="page-13-12"></span>Thissen, D., Pommerich, M., Billeaud, K., & Williams, V. S. (1995). Item Response Theory for scores on tests including polytomous items with ordered responses. *Applied Psychological Measurement*, *19* (1), 39–49.
- <span id="page-14-2"></span>Thissen, D., Steinberg, L., & Mooney, J. A. (1989). Trace lines for testlets: A use of multiple-categorical-response models. *Journal of Educational Measurement*, *26* (3), 247–260.
- <span id="page-14-4"></span>Tian, W., Cai, L., Thissen, D., & Xin, T. (2013). Numerical differentiation methods for computing error covariance matrices in Item Response Theory modeling: An evaluation and a new proposal. *Educational and Psychological Measurement*, *73* (3), 412–439.
- <span id="page-14-10"></span>Valgrind Developers. (2014). Valgrind [Computer software]. Retrieved from [http :](http://valgrind.org/) [//valgrind.org/](http://valgrind.org/)
- <span id="page-14-8"></span>Watson, D., Clark, L. A., & Tellegen, A. (1988). Development and validation of brief measures of positive and negative affect: The PANAS scales. *Journal of Personality and Social Psychology*, *54* (6), 1063.
- <span id="page-14-9"></span>White, H. (1994). *Estimation, inference and specification analysis*. Cambridge University Press.
- <span id="page-14-11"></span>Woods, C. M. (2006). Ramsay-curve Item Response Theory (RC-IRT) to detect and correct for nonnormal latent variables. *Psychological methods*, *11* (3), 253.
- <span id="page-14-12"></span>Woods, C. M. (2007). Empirical histograms in Item Response Theory with ordinal data. *Educational and Psychological Measurement*, *67* (1), 73–87.
- <span id="page-14-7"></span>Wright, B. D. & Masters, G. N. (1982). *Rating scale analysis*. Chicago: MESA Press.
- <span id="page-14-1"></span>Wu, E. J. C. & Bentler, P. M. (2012). *EQSIRT - A comprehensive Item Response Theory program*. Multivariate Software, Inc. Encino, CA.
- <span id="page-14-0"></span>Wu, M. L., Adams, R. J., Wilson, M. R., & Haldane, S. A. (2007). *ACER ConQuest: Generalised item response modelling software*. Victorial, Australia.
- <span id="page-14-5"></span>Yuan, K.-H., Cheng, Y., & Patton, J. (2013). Information matrices and standard errors for MLEs of item parameters in IRT. *Psychometrika*, 1–23. doi[:10.1007/](http://dx.doi.org/10.1007/s11336-013-9334-4) [s11336-013-9334-4](http://dx.doi.org/10.1007/s11336-013-9334-4)
- <span id="page-14-6"></span>Zahery, M., Gillespie, N., & Neale, M. C. (2014, May). *High-performance constrained optimization in R: Applications to substance use*. Presented at the poster session of the 26th Annual Convention of Association for Psychological Science, San Francisco, CA.

#### Appendix A

Nominal Item Model, Testlet Construction

```
71 library (OpenMx) # load the OpenMx and RPF packages into R
72 library (rpf)73 nominal Testlet \leq function (data, name, factors, aRank, cRank) {
74 l e v <− l e n g t h ( l e v e l s ( data [ [ name ] ] ) ) # f i n d t h e number o f ou tcomes
75 spec1 <− rpf.nrm(lev, factors) # create a nominal item model
76 nthresh \leq spec1$ outcomes - 1
77
78 # de te rm ine wh ich p ar ame ter s are f r e e
```

```
\tau free \leq rep (FALSE, spec1$factors + 2 * nthresh)
\text{so} \qquad \text{free} \; [1] \; \leftarrow \text{TRUE}_{81} base \leftarrow spec1$factors+1
s_2 if (nthresh * aRank >= 1) {
s_3 free [(1+\text{base}) : (\text{base} + \text{nthresh} * \text{aRank} - 1)] < TRUE
84 }
s_5 base \leftarrow base + nthresh
^{86} if (nthresh * cRank >= 1) {
s_7 free [base : (base + nthresh * cRank - 1)] <- TRUE
88 }
89
90 # s u g g e s t f e a s i b l e s t a r t i n g v a l u e s
91 sv <- free * c(rep(1, spec1$factors), rep(1, nthresh), rep(0, nthresh))
92 sv [c(1, \text{spec1\$factors} + 1)] < -193
94 list (spec1, free=free, starting Values=sv) # return results
95 }
96
97 # create some demonstration data and items
98 data \leq data . frame (fruitfly=mxFactor (sample . int (5, 10, replace=TRUE), 1:5),
99 lincoln=mxFactor (sample.int (6, 10, replace=TRUE), 1:6)
100 # What the user would do to create a nominal testlet once they had data
_{101} t1 \leftarrow nominal Testlet (data, 'fruitfly', 1, .1, .5)
_{102} t 2 \leftarrow nominal Testlet (data, 'lincoln', 1, .5, .3)
```
#### Appendix B

<span id="page-15-0"></span>A Two Group Model, Estimating Item and Latent Distribution Parameters 103 library (OpenMx) # load the OpenMx and RPF packages into R  $_{104}$  library (rpf) 105 spec <− list () # spec will map item models to data columns 106 # rpf.grm creates a graded response item model  $107$  spec  $\lceil 1:10 \rceil \leftarrow \text{rpf} \cdot \text{arm}(\text{outcomes} = 5)$ 108  $_{109}$  g1Data  $\leftarrow$  read.csv ('demo1.csv') 110 # Coerce data to ordered factors  $_{111}$  g1Data  $\leftarrow$  mxFactor(g1Data, levels = 1:5) 112 <sup>113</sup> *# make s t a r t i n g v a l u e s m a t r ix*  $_{114}$  starting V alues  $\leq$  matrix  $(c(1, seq(1, -1, length.out=4)),$  $\text{ncol}=\text{length}\left(\text{spec}\right), \text{ nrow=5}$ 116 # make an mxMatrix object to hold the free item parameters

```
117 imat <− mxMatrix (name='item ', values=starting Values, free=TRUE,
118 dimnames=list (names (rpf.rparam (spec [[1]])), colnames (g1Data)))
_{119} rownames (imat) [1] <- 'posAff'
120 # label item parameters to equate them across groups
121 for (rx \text{ in } 1: nrow(imat)) for (cx \text{ in } 1: ncol(imat)) {
122 imat $ labels \lceil rx, cx \rceil \leq -\text{ paste}('i', rx', ', ', cx, sep='')123 }
124
125 # The latent distribution of this group is fixed to standard normal.
126 anchor <− mxModel ( model=' anchor ' , imat ,
127 mxData(observed=g1Data, type='raw'),
128 mxExpectationBA81 (ItemSpec=spec), mxFitFunctionML())
129
130 # set up the matrices to hold our latent free parameters
131 \text{ m}. \text{mat} \leq mxMatrix (\text{name}='mean', \text{row}=1, \text{ncol}=1, \text{values}=0, \text{free}=\text{TRUE})
_{132} rownames (m. mat) \leftarrow 'posAff'
133 cov.mat \leq mxMatrix (name='cov', nrow=1, ncol=1, values=diag(1), free=TRUE)
_{134} dimnames (cov.mat) \leftarrow list ('posAff', 'posAff')
135
136 # build the item part of the 2nd group
_{137} g2Data \leftarrow read.csv ('demo2.csv')
138 # Coerce data to ordered factors
_{139} g2Data \leftarrow mxFactor(g2Data, levels=1:5)
140 panasModel <− mxModel ( model=' panas2 ' , m. mat , cov . mat , imat ,
_{141} mxData(observed=g2Data, type='raw'),
142 mxExpectationBA81 (ItemSpec=spec), mxFitFunctionML())
143
144 # build the latent distribution part of the 2nd group
_{145} latentModel \leftarrow mxModel(model='latent',
\text{nxDataDynamic}(\text{type} = 'cov', \text{ expectation} = 'panas2.\text{expectation}'),147 mxExpectationNormal ( covariance = 'panas2 . cov ', means = 'panas2 . mean '),
148 mxFitFunctionML ( ) )
149
150 # build the container model
_{151} groups \leftarrow c('anchor', 'panas2')
_{152} mstepPlan \leftarrow list (
153 mxComputeNewtonRaphson (free Set=paste (groups, 'item ', sep='.')),
154 mxComputeGradientDescent (fitfunction='latent.fitfunction',
155 free Set=c ('panas2.mean','panas2.cov'))
```
<span id="page-16-2"></span><span id="page-16-1"></span><span id="page-16-0"></span>156 cModel <− mxModel(model='container', anchor, panasModel, latentModel,

# MODULAR OPEN-SOURCE IFA 18

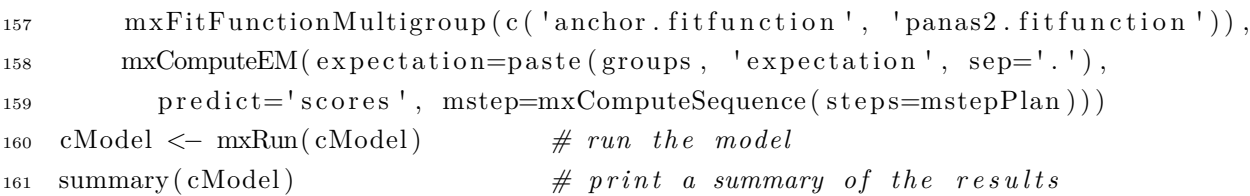

This example uses the same data as the first two examples. However, instead of using only the first dataset to estimate item parameters (line [30\)](#page-7-9), both datasets combined influence item parameters. In the mstepPlan (line [152\)](#page-16-0), freeSet is used to partition the free parameters into item parameters and latent distribution parameters (lines [153](#page-16-1) and [155\)](#page-16-2). These two sets of parameters are optimized separately every E-M cycle.

<span id="page-18-0"></span>Table 1<br>Interface for *Interface for response probability functions.*

| r response provavuuy functions.                         |
|---------------------------------------------------------|
| Method                                                  |
| Descriptive:                                            |
| Count of non-estimated parameters                       |
| Count of estimated parameters                           |
| Default upper $&$ lower bounds (if any)                 |
| Imperative:                                             |
| Plausible random parameters                             |
| Response probability function                           |
| First and second derivatives:                           |
| Estimable parameters with respect to the log likelihood |
| Outcome probabilities with respect to examinee ability  |